## 1 This is a section

## 1.1 This is a subsection

## 1.1.1 This is a subsubsection

I can just start typing along. I could accidentally put too big of a space right here. And I continue and continue. To start a new paragraph all I need to do is skip a line. Note that if I just hit return once, no new paragraph gets started, but if I skip a line,

then I suddenly have a new paragraph.

To do math, I have two basic options:

- 1. I can write math inside a line by surrounding it with dollar signs. For example,  $e^{2\pi i} + 1 = 0$ . Note that a and a are significantly different.
- 2. The other possibility for more extensive math is to display it in a new line. I do this by surrounding the math with double dollar signs:

$$
\sum_{k=0}^{n} \binom{n}{k} = 2^n.
$$
\n
$$
(1.1)
$$

If I continue writing text, it starts a new line.

In the preamble (before begin document), I have some commands that I use often, such as  $\mathbb Z$  which is the same as  $\mathbb Z$ .

## 2 Let's start a new section

Piece-wise functions are slightly more complicated:

$$
f(x) = \begin{cases} 1, & \text{if } x = 3, \\ 0, & \text{otherwise.} \end{cases}
$$
 (2.1)

The basic pieces are as follows. First, array environment constructs matrices.

$$
\begin{array}{ccccc}\n5 & 5 & 6 & 7 \\
\text{centered} & \text{left aligned} & \text{right aligned} \\
1 & 2 & 3 & 4\n\end{array}
$$

Next, if we want to puts around an array we use the command

$$
\left( \left[ \left\{ \begin{array}{ccc} 5 & 5 & 6 & 7 \\ \text{centered centered left aligned right aligned} \\ 1 & 2 & 3 \end{array} \right] \right) \right)
$$

Another powerful thing about latex is referencing around the document. Say I want to reference an equation, so let's first create a labeled equation. To refer to  $(2.1)$  I just use that command.

Theorem 2.1 (Cayley's Theorem). Every finite group G is isomorphic to a subgroup of  $S_n$  for some  $n \in \mathbb{Z}_{\geq 1}$ .

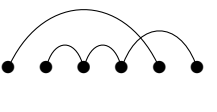

n

 $\sum$ 

n≥0 n∈S

To do multiple lines under a sum